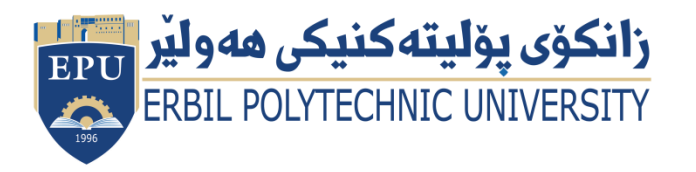

Kurdistan Region Government Ministry of Higher Education and Scientific Research Erbil Polytechnic University

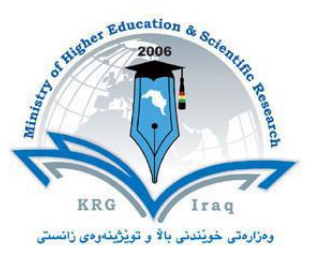

## **Module (Course Syllabus) Catalogue**

### **2023-2024**

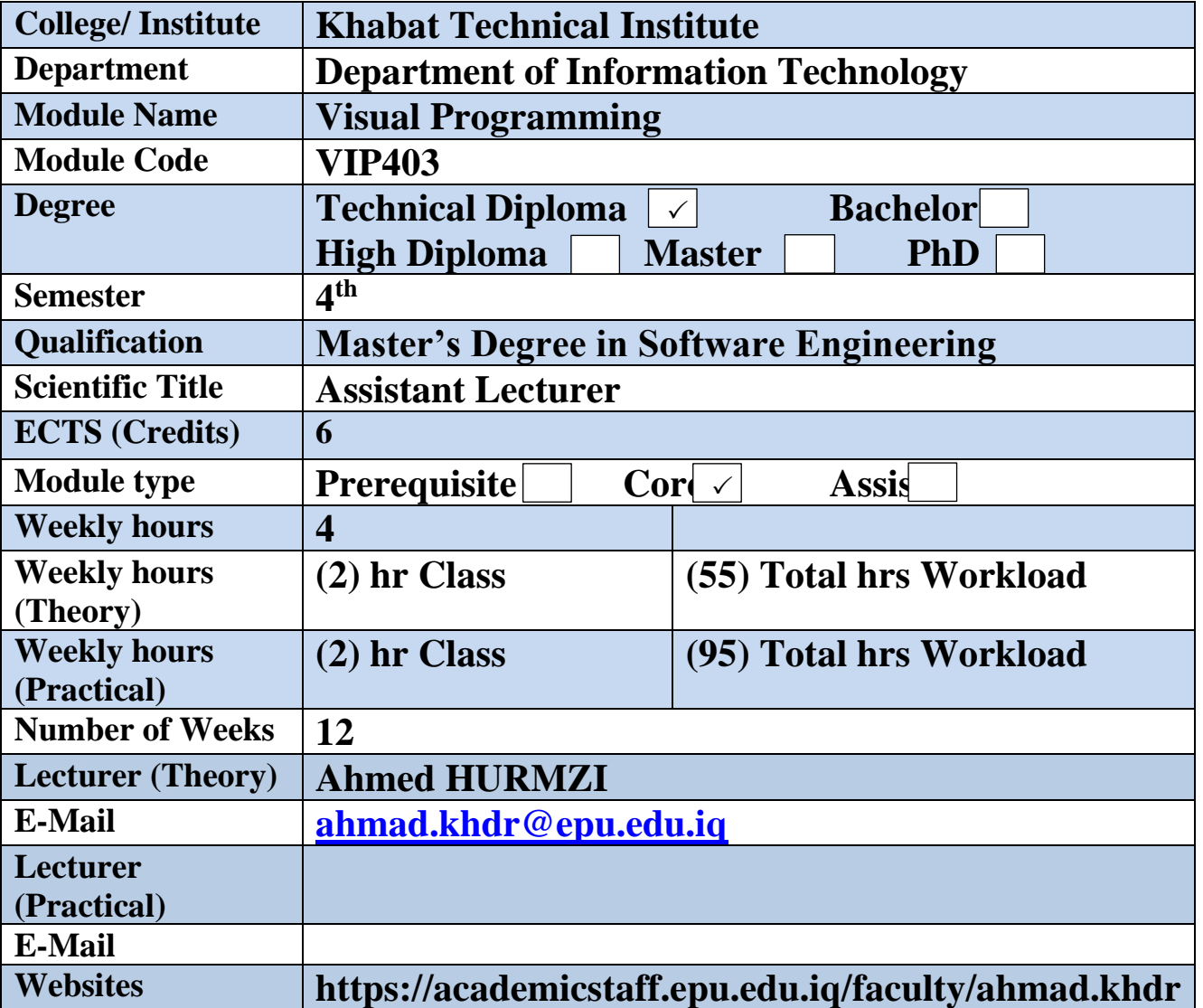

# **Course Book**

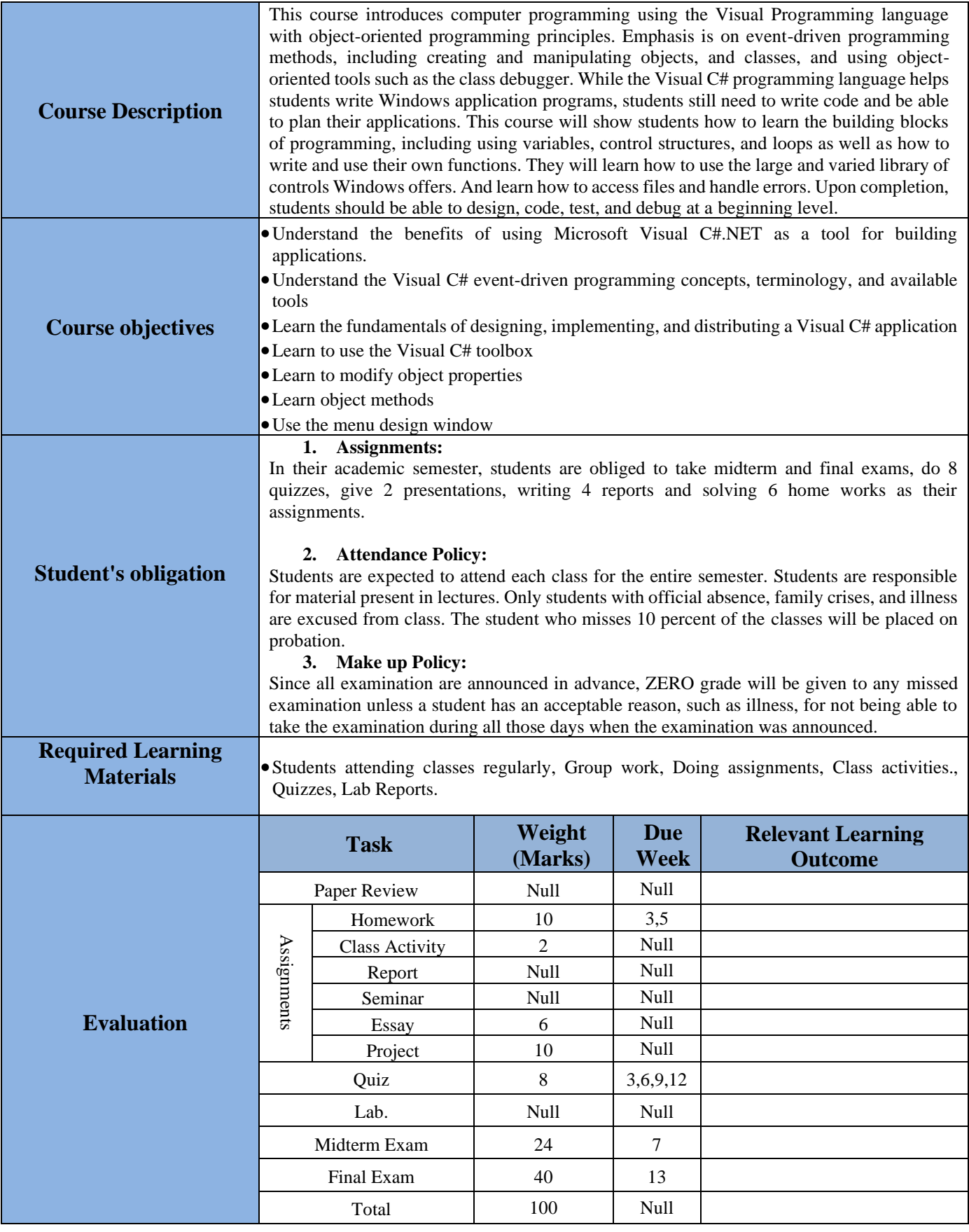

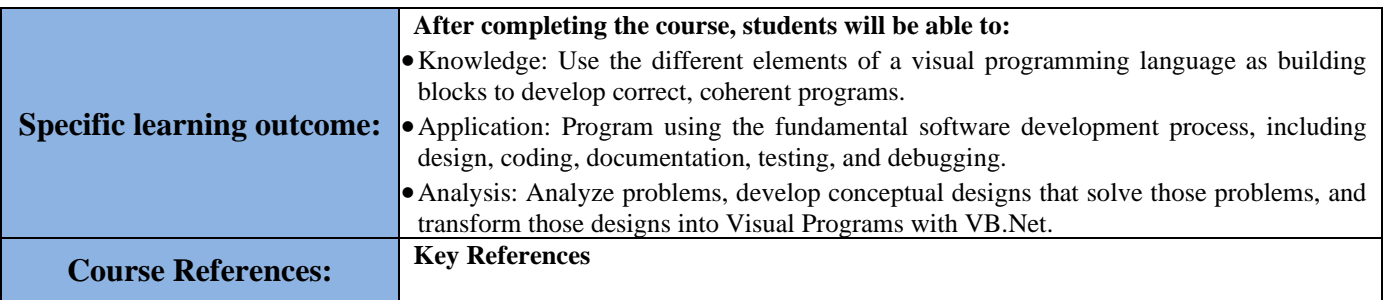

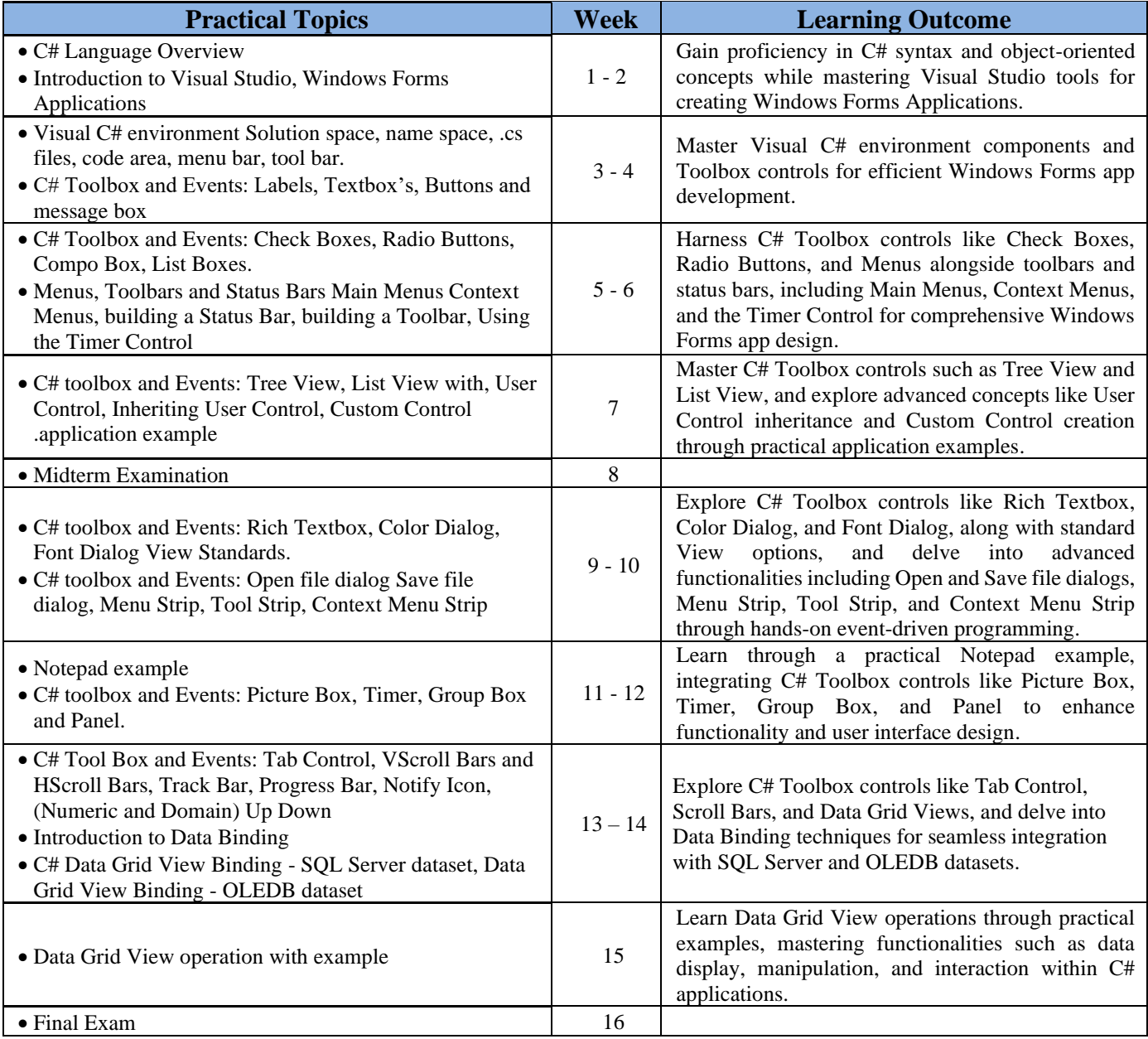

### **Extra notes:**

*Ask questions, Respect and listen to your classmates, and the teacher, Raise your hand to speak, Be prepared for class, Be quiet when the teacher and your classmates are talking, Share new ideas, Respect others' property, Keep your workspace tidy, Be kind, Always do your best, Be a good friend, Be on time, Share with others, Use equipment properly, turn in your homework on time, Use positive language, Listen with your ears and your eyes, Contribute to discussions, Be respectful of others' ideas, Follow the teacher's directions, Cooperate with your classmates, Be creative, Be honest, Use technology appropriately, Be proud of your work*

#### **External Evaluator**

As a participant I supported and reviewed the curriculum of the course book and I see It suitable for the first graders and it is quite academic and at the level of the institute